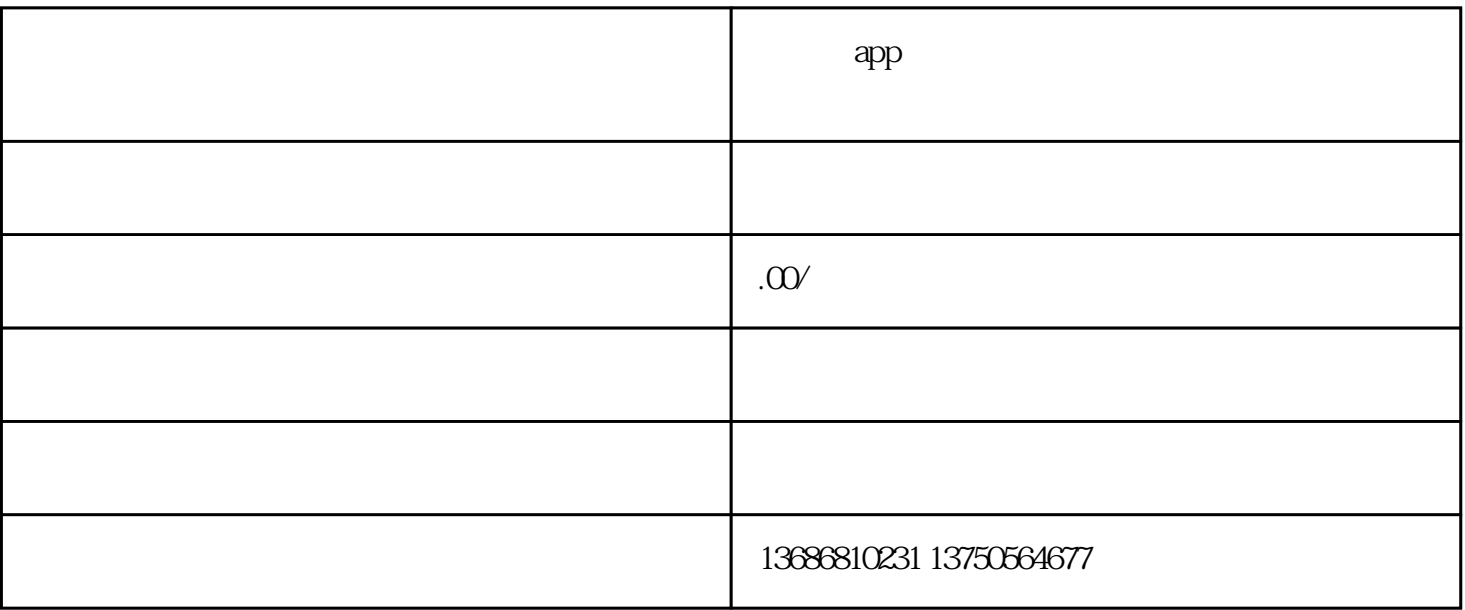

 $app$ 

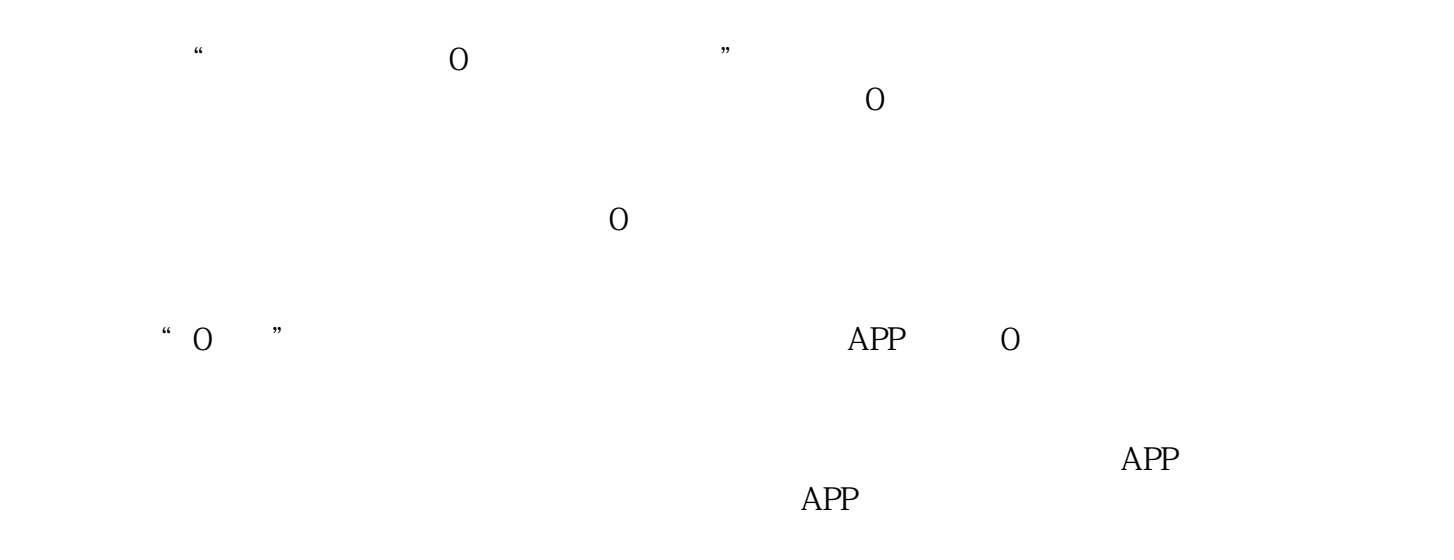